**Doppler Effect and Wavelength Changes Formulas...** 1/10

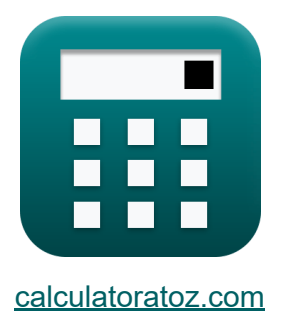

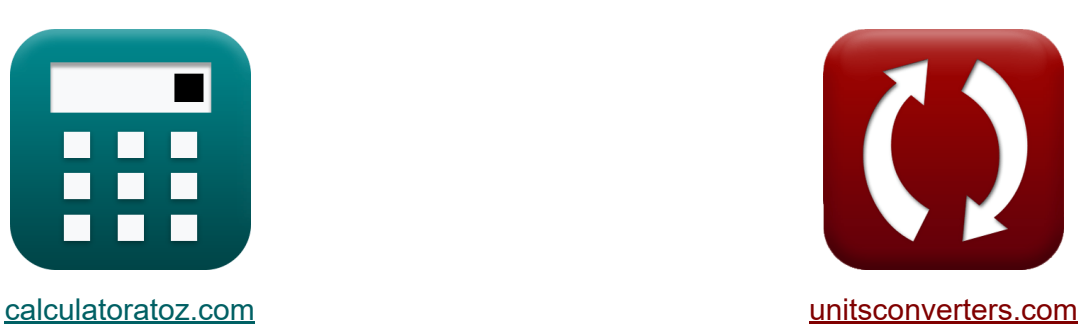

# **Dopplereffect en golflengteveranderingen Formules**

[Rekenmachines!](https://www.calculatoratoz.com/nl) Voorbeelden! [Conversies!](https://www.unitsconverters.com/nl)

Voorbeelden!

Bladwijzer **[calculatoratoz.com](https://www.calculatoratoz.com/nl)**, **[unitsconverters.com](https://www.unitsconverters.com/nl)**

Breedste dekking van rekenmachines en groeiend - **30.000\_ rekenmachines!** Bereken met een andere eenheid voor elke variabele - **In ingebouwde eenheidsconversie!**

Grootste verzameling maten en eenheden - **250+ metingen!**

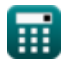

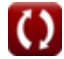

### DEEL dit document gerust met je vrienden!

*[Laat hier uw feedback achter...](https://docs.google.com/forms/d/e/1FAIpQLSf4b4wDgl-KBPJGChMJCxFlqrHvFdmw4Z8WHDP7MoWEdk8QOw/viewform?usp=pp_url&entry.1491156970=Dopplereffect%20en%20golflengteveranderingen%20Formules)*

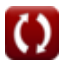

## **Lijst van 15 Dopplereffect en golflengteveranderingen Formules**

**Dopplereffect en golflengteveranderingen** 

### **Dopplereffect**  $\bullet$

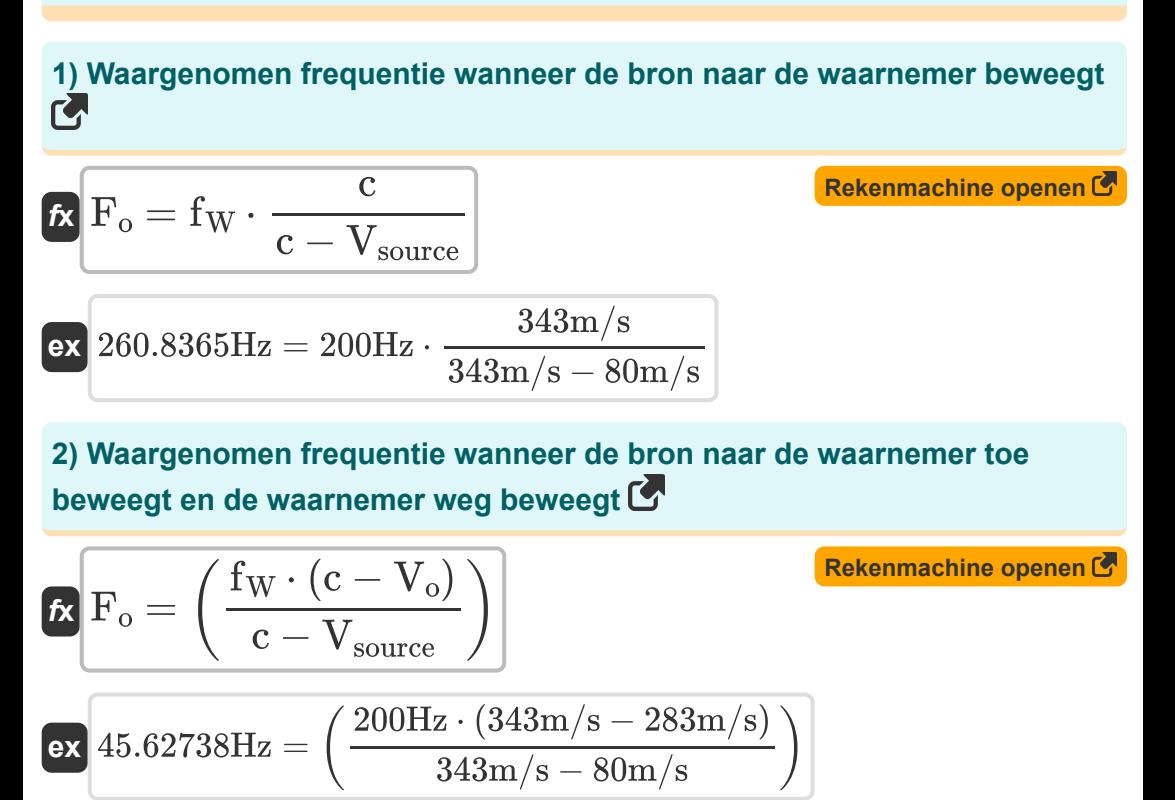

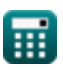

**Doppler Effect and Wavelength Changes Formulas...** 4/10

 $\overline{\overline{\mathbf{c}}}$ 

 $\overline{c + V_{source}}$ 

 $f_{\mathbf{X}}$   $\mathbf{F}_{\text{o}} = \text{f}_{\text{W}}$   $\cdot$ 

#### **3) Waargenomen frequentie wanneer de bron zich van de waarnemer verwijdert**

**[Rekenmachine openen](https://www.calculatoratoz.com/nl/observed-frequency-when-source-moves-away-from-observer-calculator/Calc-1752)** 

**[Rekenmachine openen](https://www.calculatoratoz.com/nl/observed-frequency-when-observer-moves-towards-source-calculator/Calc-1742)** 

$$
\text{ex } \boxed{162.1749 \text{Hz} = 200 \text{Hz} \cdot \frac{343 \text{m/s}}{343 \text{m/s} + 80 \text{m/s}}}
$$

**4) Waargenomen frequentie wanneer de waarnemer naar de bron beweegt**

$$
\begin{aligned} \mathbf{\hat{r}}_o &= \left(\frac{c + V_o}{c}\right) \cdot f_W \\ \mathbf{ex} & 365.0146 \text{Hz} = \left(\frac{343 \text{m/s} + 283 \text{m/s}}{343 \text{m/s}}\right) \cdot 200 \text{Hz} \end{aligned}
$$

**5) Waargenomen frequentie wanneer de waarnemer naar de bron beweegt met behulp van de golflengte** 

$$
\kappa \mathbf{F}_o = \frac{c + V_o}{\lambda}
$$
\nEx  $1565$ Hz =  $\frac{343$ m/s + 283m/s}{0.4m

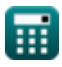

#### **6) Waargenomen frequentie wanneer de waarnemer naar de bron toe beweegt en de bron weggaat**

$$
\boldsymbol{\kappa}\!\left[\!\mathbf{F}_{\mathrm{o}}=\left(\frac{\mathrm{c}+\mathrm{V}_{\mathrm{o}}}{\mathrm{c}+\mathrm{V}_{\mathrm{source}}}\!\right)\cdot\mathrm{f}_{\mathrm{W}}\!\right]
$$

**[Rekenmachine openen](https://www.calculatoratoz.com/nl/observed-frequency-when-observer-moves-towards-source-and-source-moves-away-calculator/Calc-1753)** 

$$
\texttt{ex}\left[295.9811\text{Hz}=\left(\frac{343\text{m/s}+283\text{m/s}}{343\text{m/s}+80\text{m/s}}\right)\cdot 200\text{Hz}\right]
$$

**7) Waargenomen frequentie wanneer waarnemer en bron naar elkaar toe bewegen** 

$$
\begin{aligned} \textbf{\textit{k}}\left[\textbf{F}_{o}=\left(\frac{f_{\text{W}}\cdot\left(\textbf{c}+\text{V}_{o}\right)}{\textbf{c}-\text{V}_{\text{source}}}\right)\right] \text{Rekenmachine openen}\right] \\\\ \textbf{ex}\left[476.0456\text{Hz}=\left(\frac{200\text{Hz}\cdot(343\text{m/s}+283\text{m/s})}{343\text{m/s}-80\text{m/s}}\right)\right] \end{aligned}
$$

**8) Waargenomen frequentie wanneer waarnemer en bron zich van elkaar verwijderen** 

$$
\begin{aligned} \mathbf{\hat{r}}_0 &= \left(\frac{f_W \cdot (c - V_o)}{c + V_{source}}\right) \end{aligned}
$$
   
ex 
$$
28.36879 \text{Hz} = \left(\frac{200 \text{Hz} \cdot (343 \text{m/s} - 283 \text{m/s})}{343 \text{m/s} + 80 \text{m/s}}\right)
$$

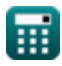

*Doppler Effect and Wavelength Changes Formulas...* 6/10

#### **9) Waargenomen frequentie wanneer waarnemer zich van de bron verwijdert**

$$
= f_W \cdot \left(\frac{c - V_o}{c}\right)
$$
 **Rekenmachine openen**

$$
\textbf{ex } 34.98542 \text{Hz} = 200 \text{Hz} \cdot \left( \frac{343 \text{m/s} - 283 \text{m/s}}{343 \text{m/s}} \right)
$$

**10) Waargenomen frequentie wanneer waarnemer zich van de bron verwijdert met behulp van golflengte** 

$$
\begin{aligned} \mathbf{f}\mathbf{x}\,\overline{\mathbf{F}}_{\text{o}} & = \frac{\text{c}-\text{V}_{\text{o}}}{\lambda} \\ \mathbf{g}\mathbf{x}\,\overline{\mathbf{150Hz}} & = \frac{343\text{m/s}-283\text{m/s}}{0.4\text{m}} \end{aligned}
$$

## **Golflengteveranderingen**

#### **11) Effectieve golflengte wanneer de bron naar de waarnemer beweegt**

$$
\frac{\hbar}{\lambda_{effective}} = \frac{c - V_{source}}{f_W}
$$
\n
$$
\exp\left(1.315\text{m} = \frac{343\text{m/s} - 80\text{m/s}}{200\text{Hz}}\right)
$$

**[Rekenmachine openen](https://www.calculatoratoz.com/nl/effective-wavelength-when-source-moves-towards-observer-calculator/Calc-1748)** 

**[Rekenmachine openen](https://www.calculatoratoz.com/nl/observed-frequency-when-observer-moves-away-from-source-using-wavelength-calculator/Calc-1744)** 

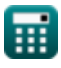

*f***x**

 $\rm F_o$ 

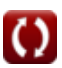

**Doppler Effect and Wavelength Changes Formulas...** The manner of the manner of the manner of the manner of the m

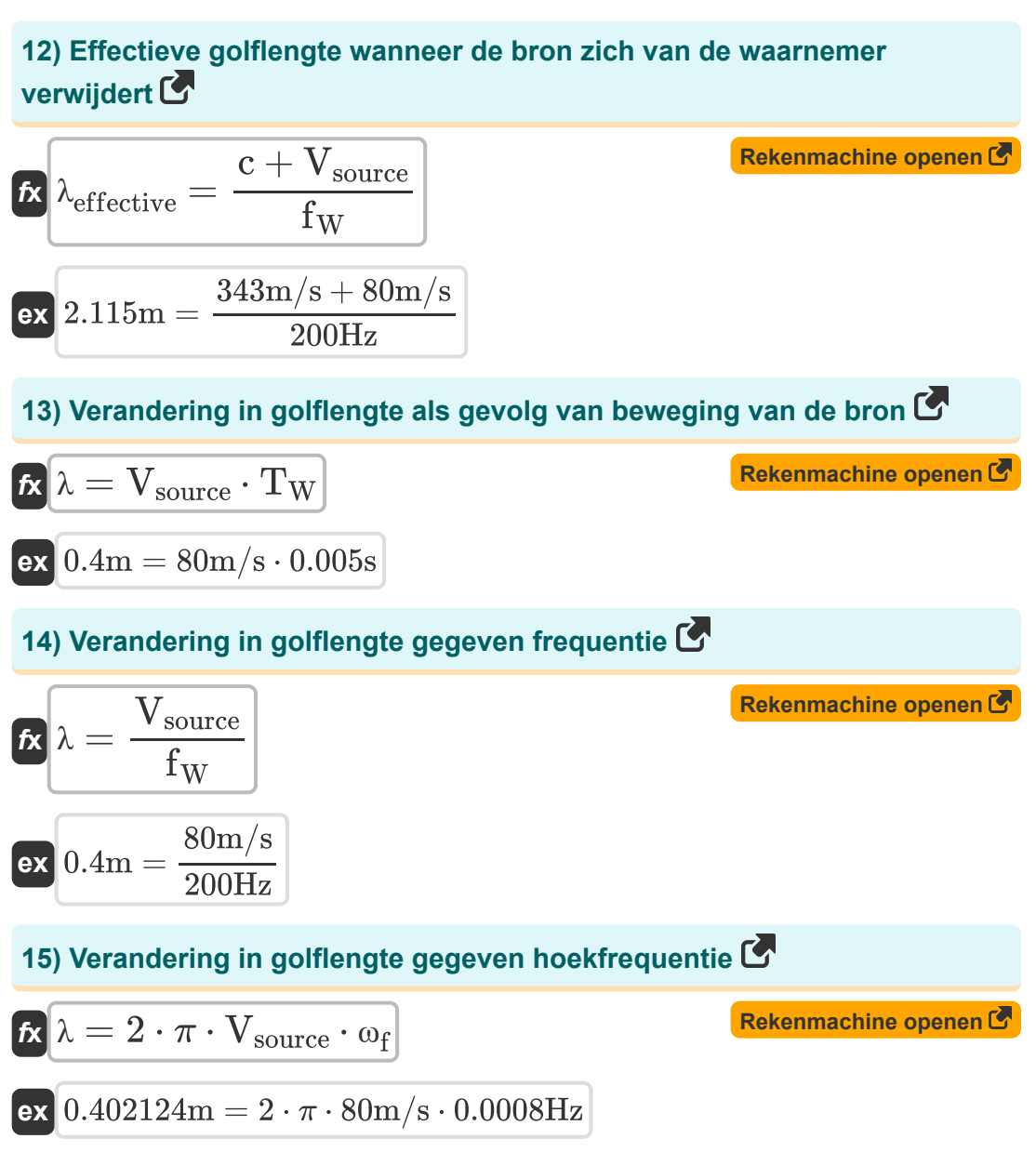

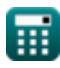

## **Variabelen gebruikt**

- **c** Snelheid van geluid *(Meter per seconde)*
- **F<sup>o</sup>** Frequentie waargenomen *(Hertz)*
- **f<sup>W</sup>** Golffrequentie *(Hertz)*
- **T<sup>W</sup>** Tijdsperiode van progressieve golf *(Seconde)*
- **V<sup>o</sup>** Waargenomen snelheid *(Meter per seconde)*
- **Vsource** Snelheid van de bron *(Meter per seconde)*
- **λ** Golflengte *(Meter)*
- **λeffective** Effectieve golflengte *(Meter)*
- **ω<sup>f</sup>** Hoekfrequentie *(Hertz)*

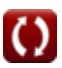

## **Constanten, functies, gebruikte metingen**

- Constante: **pi**, 3.14159265358979323846264338327950288 *De constante van Archimedes*
- Meting: **Lengte** in Meter (m) *Lengte Eenheidsconversie*
- Meting: **Tijd** in Seconde (s) *Tijd Eenheidsconversie*
- Meting: **Snelheid** in Meter per seconde (m/s) *Snelheid Eenheidsconversie*
- Meting: **Frequentie** in Hertz (Hz) *Frequentie Eenheidsconversie*

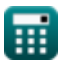

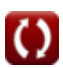

**Doppler Effect and Wavelength Changes Formulas...** 10/10

## **Controleer andere formulelijsten**

- **Dopplereffect en golflengteveranderingen Formules**
- **Geluidsvoortplanting en resonantie Formules**
- **Golfeigenschappen en vergelijkingen Formules**

DEEL dit document gerust met je vrienden!

#### **PDF Beschikbaar in**

[English](https://www.calculatoratoz.com/PDF/Nodes/12893/Doppler-effect-and-wavelength-changes-Formulas_en.PDF) [Spanish](https://www.calculatoratoz.com/PDF/Nodes/12893/Doppler-effect-and-wavelength-changes-Formulas_es.PDF) [French](https://www.calculatoratoz.com/PDF/Nodes/12893/Doppler-effect-and-wavelength-changes-Formulas_fr.PDF) [German](https://www.calculatoratoz.com/PDF/Nodes/12893/Doppler-effect-and-wavelength-changes-Formulas_de.PDF) [Russian](https://www.calculatoratoz.com/PDF/Nodes/12893/Doppler-effect-and-wavelength-changes-Formulas_ru.PDF) [Italian](https://www.calculatoratoz.com/PDF/Nodes/12893/Doppler-effect-and-wavelength-changes-Formulas_it.PDF) [Portuguese](https://www.calculatoratoz.com/PDF/Nodes/12893/Doppler-effect-and-wavelength-changes-Formulas_pt.PDF) [Polish](https://www.calculatoratoz.com/PDF/Nodes/12893/Doppler-effect-and-wavelength-changes-Formulas_pl.PDF) [Dutch](https://www.calculatoratoz.com/PDF/Nodes/12893/Doppler-effect-and-wavelength-changes-Formulas_nl.PDF)

*10/7/2024 | 6:56:34 AM UTC [Laat hier uw feedback achter...](https://docs.google.com/forms/d/e/1FAIpQLSf4b4wDgl-KBPJGChMJCxFlqrHvFdmw4Z8WHDP7MoWEdk8QOw/viewform?usp=pp_url&entry.1491156970=Dopplereffect%20en%20golflengteveranderingen%20Formules)*

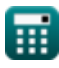

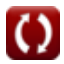